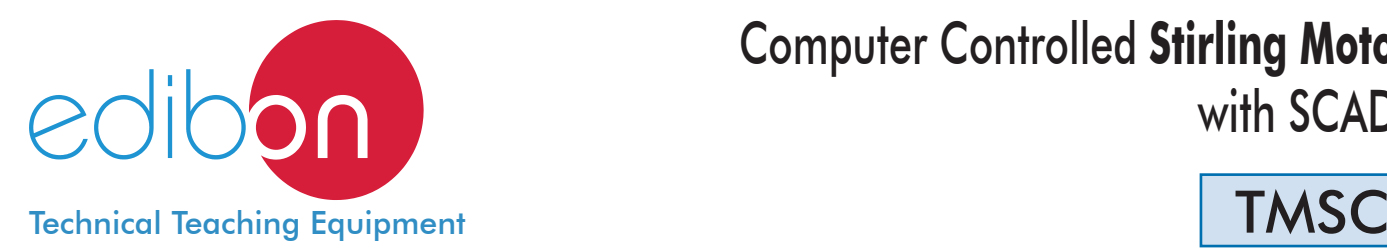

# Computer Controlled **Stirling Motor,** with SCADA

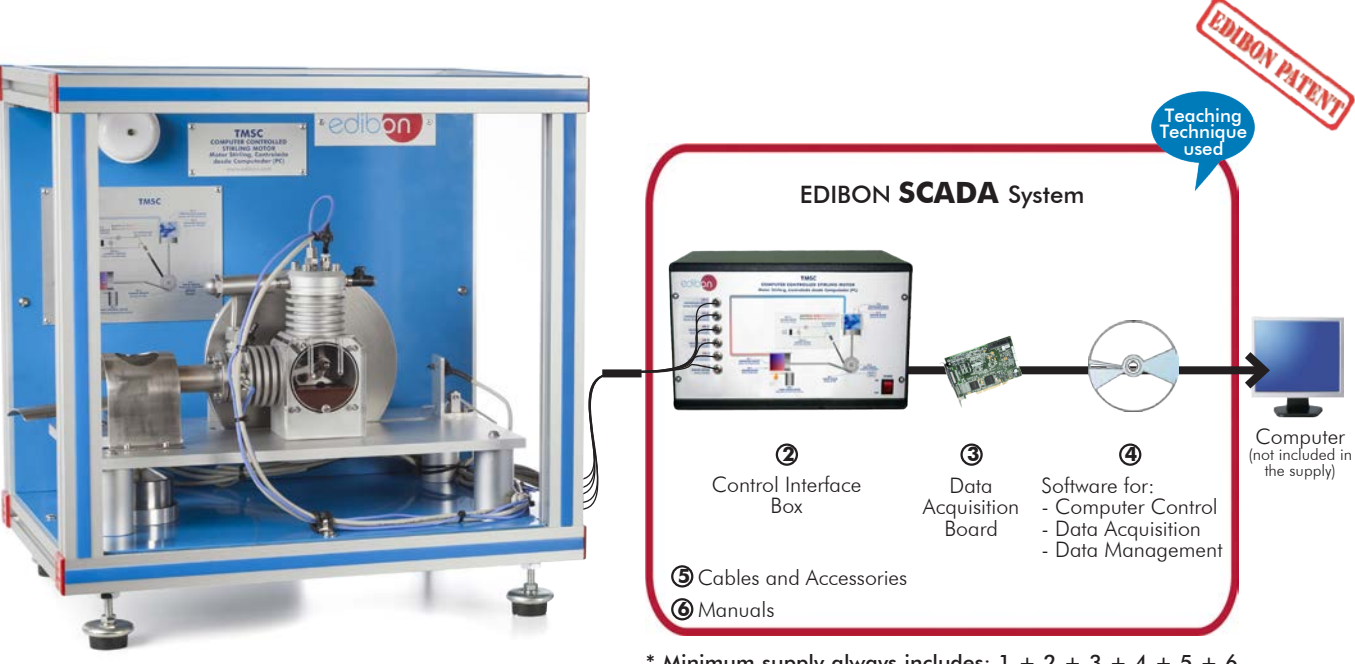

 ${\bf \mathfrak{D}}$ Unit: TMSC. Computer Controlled Stirling Motor

\* Minimum supply always includes:  $1 + 2 + 3 + 4 + 5 + 6$ (Computer not included in the supply)

### Key features:

- > Advanced Real-Time SCADA.
- h **Open Control + Multicontrol + Real-Time Control.**
- h **Specialized EDIBON Control Software based on LabVIEW.**
- $\triangleright$  **National Instruments Data Acquisition board (250 KS/s, kilo samples per second).**
- h **Calibration exercises, which are included, teach the user how to calibrate a sensor and the importance of checking the accuracy of the sensors before taking measurements.**
- h **Projector and/or electronic whiteboard compatibility allows the unit to be explained and demonstrated to an entire class at one time.**
- h **Capable of doing applied research, real industrial simulation, training courses, etc.**
- h **Remote operation and control by the user and remote control for EDIBON technical support, are always included.**
- h **Totally safe, utilizing 4 safety systems (Mechanical, Electrical, Electronic & Software).**
- h **Designed and manufactured under several quality standards.**
- h **Optional ICAI software to create, edit and carry out practical exercises, tests, exams, calculations, etc.**
- h **Apart from monitoring user's knowwledge and progress reached.**
- > This unit has been designed for future expansion and integration. A common **expansion is the EDIBON Scada-Net (ESN) System which enables multiple students to simultaneously operate many units in a network.**

For more information about Key Features, click here  $\begin{array}{|c|c|c|}\hline \textbf{C} & \textbf{100} & \textbf{100} \hline \textbf{100} & \textbf{100} & \textbf{100} \hline \textbf{110} & \textbf{110} & \textbf{110} & \textbf{110} & \textbf{110} & \textbf{110} & \textbf{110} & \textbf{110} & \textbf{110} & \textbf{110} & \textbf{110$ 

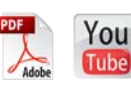

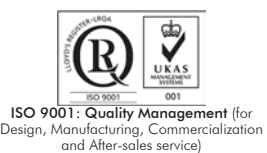

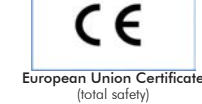

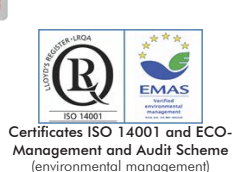

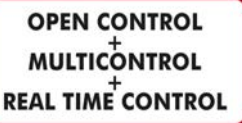

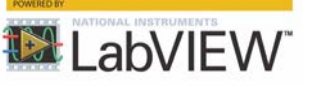

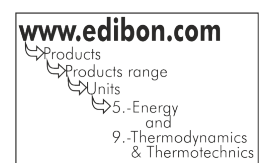

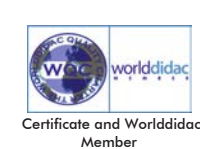

A Stirling motor is a heat engine that operates by cyclic compression and expansion of air or other gas, the working fluid, at different temperature levels such that there is a net conversion of heat energy to mechanical work.

The motor is an external combustion unit like a steam engine in that all heat transfer takes place through the engine wall and the heat source is outside the engine. But unlike the steam engine, the working fluid used by the Stirling motor is a fixed quantity of gas either air or other type.

Similarly to other heat engines, the general cycle consists of compressing cool gas, heating the gas, expanding the hot gas, and finally cooling the gas again before repeating the cycle.

The Computer Controlled Stirling Motor "TMSC" is noted for its high efficiency, quiet operation, and can be used with any type of heat source, such us renewable ones.

The Computer Controlled Stirling Motor "TMSC" is used to demonstrate the operation of a thermodynamic machine for the conversion of energy. It converts thermal energy into mechanical energy and operates as a motor (heat engine). Additionally it can operate an electrical generator and load.

An ideal stirling cycle has four phases:

Phase 1- Constant volume heating of the gas in the hot cylinder.

Phase 2- Isothermal expansion at constant temperature in the hot cylinder.

Phase 3- Constant volume working in the cold cylinder.

Phase 4- Isothermal compression of the gas in the cold cylinder.

The Computer Controlled Stirling Motor "TMSC" unit designed by EDIBON is an Alfa type engine. It consists of two power pistons located in separate cylinders (one for the cold source and another for the hot one). They are connected to a tube where the regenerator is located, which stores and transfers the heat, that enables the engine to reach a higher efficiency.

Gas moves between both cylinders in a close circuit. The external source provides energy to the hot cylinder, generating the expansion of the gas, and the subsequent motion of the piston, 90º out of phase from the other, and connected to it by a crankshaft.

The hot gas passes to the cold cylinder. During this time the cold cylinder piston compresses the cooled gas and forces it to move to the hot cylinder, where it receives the heat from the hot source and the cycle starts again.

The unit also includes a braking system with force sensor and an electrical generator with pulley to convert the mechanical energy into electrical energy, equipped with an electrical load and current and voltage measurement system.

This unit is supplied with the suitable sensors and instrumentation for the control and measurement of the most representative parameters,  $\alpha$ s:

 Flame control. Temperatures measurement in the cylinders. Pressures measurement in the cylinders. Speed measurement (rpm). Torque measurement (force). Current and voltage measurement. Stirling motor power generated and efficiency calculation.

This Computer Controlled Unit is supplied with the EDIBON Computer Control System (SCADA), and includes: The unit itself + a Control Interface Box + a Data Acquisition Board + Computer Control, Data Acquisition and Data Management Software Packages, for controlling the process and all parameters involved in the process.

**PROCESS DIAGRAM AND UNIT ELEMENTS ALLOCATION** 

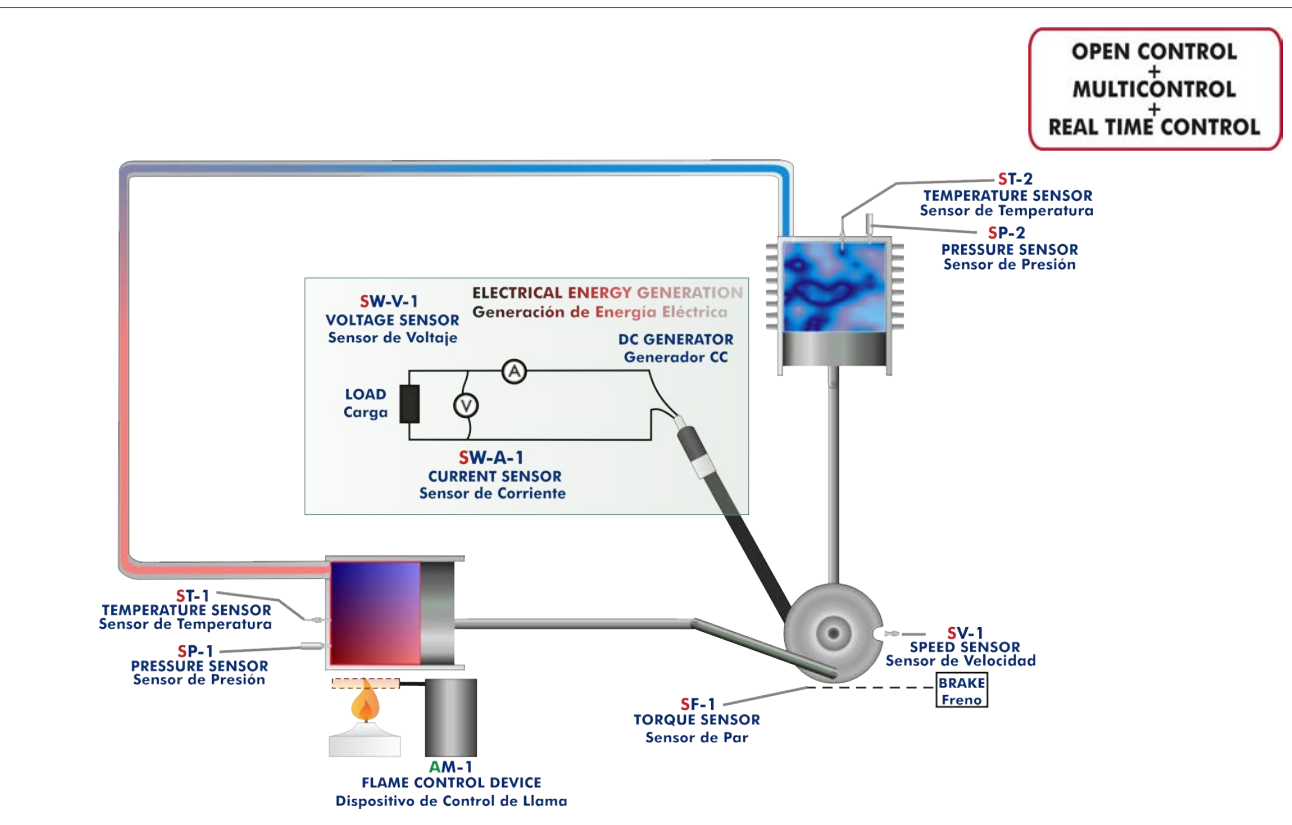

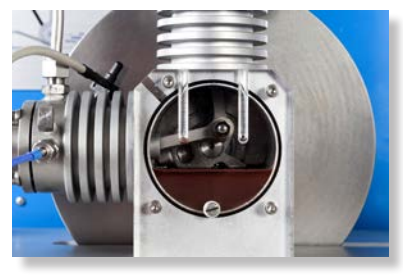

TMSC detail

GENERAL DESCRIPTION

With this unit there are several options and possibilities:

- Main items: 1, 2, 3, 4, 5 and 6.
- Optional items: 7, 8, 9 and 10.

Let us describe first the main items (1 to 6):

#### **TMSC. Unit: 1**

Bench-top unit.

Anodized aluminum structure and panels of painted steel.

Diagram in the front panel with similar distribution to the elements in the real unit.

Alpha type Stirling motor: hot and cold cylinders made of stainless steel and pistons made of bronze.

Device to control the flame of the heating element, to cover it and to release it.

Alcohol lamp as heating element.

Braking system.

Electrical generator with a pulley for converting the generated mechanical energy into electrical energy. Equipped with an electrical load and current and voltage measurement system.

#### Instrumentation:

 2 Temperature sensors "J" type, one in the hot cylinder and the other in the cold cylinder.

2 Pressure sensors, one in the hot cylinder and the other in the cold cylinder, range: 0 - 5 PSI.

Speed sensor (rpm), range: 0 - 3000 r.p.m.

Current sensor.

Voltage sensor.

Torque measurement (force sensor), range: 0 - 1 N/m.

Generated power calculation.

Stirling motor efficiency calculation.

Overtemperature protection with the activation of the device to control the flame.

The complete unit includes as well:

#### Advanced Real-Time SCADA.

Open Control + Multicontrol + Real-Time Control.

Specialized EDIBON Control Software based on LabVIEW.

National Instruments Data Acquisition board (250 KS/s, kilo samples per second).

Calibration exercises, which are included, teach the user how to calibrate a sensor and the importance of checking the accuracy of the sensors before taking measurements.

Projector and/or electronic whiteboard compatibility allows the unit to be explained and demonstrated to an entire class at one time.

Capable of doing applied research, real industrial simulation, training courses, etc.

Remote operation and control by the user and remote control for EDIBON technical support, are always included.

Totally safe, utilizing 4 safety systems (Mechanical, Electrical, Electronic & Software).

Designed and manufactured under several quality standards.

Optional ICAI software to create, edit and carry out practical exercises, tests, exams, calculations, etc.

Apart from monitoring user's knowwledge and progress reached.

This unit has been designed for future expansion and integration. A common expansion is the EDIBON Scada-Net (ESN) System which enables multiple students to simultaneously operate many units in a network.

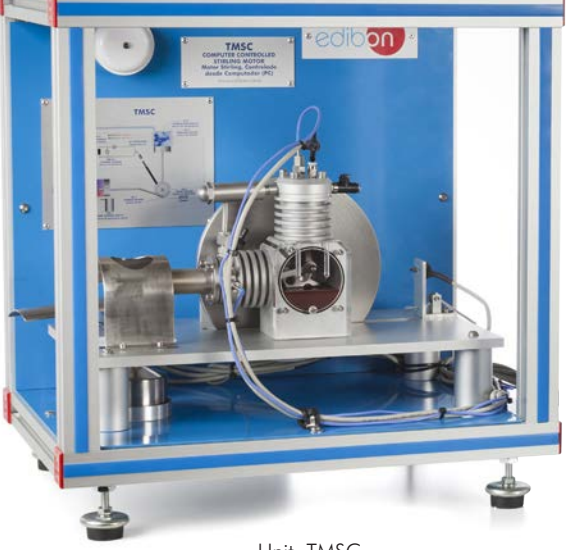

Unit: TMSC

### **TMSC/CIB. Control Interface Box:**

### The Control Interface Box is part of the SCADA system.

Control interface box with process diagram in the front panel and with the same distribution that the different elements located in the unit, for an easy understanding by the student.

All sensors, with their respective signals, are properly manipulated from -10V. to +10V. computer output.

Sensors connectors in the interface have different pines numbers (from 2 to 16), to avoid connection errors.

Single cable between the control interface box and computer.

The unit control elements are permanently computer controlled, without necessity of changes or connections during the whole process test procedure.

Simultaneous visualization in the computer of all parameters involved in the process. Calibration of all sensors involved in the process.

Real time curves representation about system responses.

Storage of all the process data and results in a file.

Graphic representation, in real time, of all the process/system responses.

All the actuators' values can be changed at any time from the keyboard allowing the analysis about curves and responses of the whole process.

All the actuators and sensors values and their responses are displayed on only one screen in the computer.

Shield and filtered signals to avoid external interferences.

Real time computer control with flexibility of modifications from the computer keyboard of the parameters,  $a\dot{t}$  any moment during the process.

Real time computer control for pumps, compressors, heating elements, control valves, etc.

Real time computer control for parameters involved in the process simultaneously.

Open control allowing modifications, at any moment and in real time, of parameters involved in the process simultaneously.

Three safety levels, one mechanical in the unit, another electronic in the control interface and the third one in the control software.

### **DAB. Data Acquisition Board: 3**

The Data Acquisition board is part of the SCADA system.

PCI Express Data acquisition board (National Instruments) to be placed in a computer slot. Bus PCI Express.

Analog input:

Number of channels= 16 single-ended or 8 differential. Resolution=16 bits, 1 in 65536. Sampling rate up to: 250 KS/s (kilo samples per second).

Input range (V)= $\pm$ 10 V. Data transfers=DMA, interrupts, programmed I/0. DMA channels=6. Analog output:

Number of channels=2. Resolution=16 bits, 1 in 65536.

 Maximum output rate up to: 900 KS/s. Output range(V) =  $\pm$ 10 V. Data transfers=DMA, interrupts, programmed I/0.

### Digital Input/Output:

Number of channels=24 inputs/outputs. D0 or DI Sample Clock frequency: 0 to 100 MHz. Timing: Number of Counter/timers=4. Resolution: Counter/timers: 32 bits.

### **TMSC/CCSOF. Computer Control + Data Acquisition + Data Management Software: 4** The three softwares are part of the SCADA system.

Compatible with actual Windows operating systems. Graphic and intuitive simulation of the process in screen. Compatible with the industry standards.

Registration and visualization of all process variables in an automatic and simultaneous way. Flexible, open and multicontrol software, developed with actual windows graphic systems, acting simultaneously on all process parameters.

Management, processing, comparison and storage of data.

Sampling velocity up to 250 KS/s (kilo samples per second).

Calibration system for the sensors involved in the process.

It allows the registration of the alarms state and the graphic representation in real time. Comparative analysis of the obtained data, after the process and modification of the conditions during the process

Open software, allowing the teacher to modify texts, instructions. Teacher's and student's passwords to facilitate the teacher's control on the student, and allowing the access to different work levels.

This unit allows the 30 students of the classroom to visualize simultaneously all the results and the manipulation of the unit, during the process, by using a projector or an electronic whiteboard.

**Cables and Accessories**, for normal operation. **5**

#### **Manuals: 6**

This unit is **supplied with 8 manuals**: Required Services, Assembly and Installation, Interface and<br>Control Software, Starting-up, Safety, Maintenance, Calibration & Practices Manuals.

References 1 to 6 are the main items: TMSC + TMSC/CIB + DAB + TMSC/CCSOF + Cables and Accessories + Manuals are included \* in the minimum supply for enabling normal and full operation.

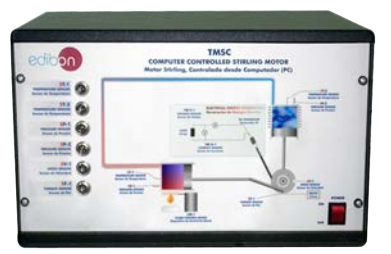

TMSC/CIB

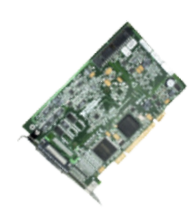

DAB

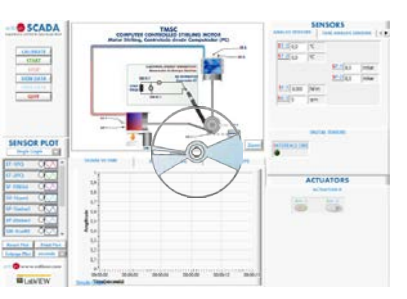

TMSC/CCSOF

### EXERCISES AND PRACTICAL POSSIBILITIES TO BE DONE WITH THE MAIN ITEMS -

- 1.- Study of the conversion of thermal-mechanical-electrical energy.
- 2.- Study of the relationship between the temperatures difference of the thermal machine and the speed generated.
- 3.- Calculation of the "threshold" temperatures difference which generates motion.
- 4.- Study of the mechanical power in relation to speed.
- 5.- Study of the electrical power in relation to speed.
- 6.- Mechanical efficiency calculation.
- 7.- Electrical efficiency calculation.
- 8.- Speed measurement (rpm).
- 9.- Torque measurement.
- 10.-Measurement of the generated electrical power.
- 11.-Temperature measurements.
- 12.-Pressure measurements.
- Additional practical possibilities:

13.-Sensors calibration.

Other possibilities to be done with this Unit:

- 14.-Many students view results simultaneously. To view all results in real time in the classroom by means of a projector or an electronic whiteboard.
- 15.-Open Control, Multicontrol and Real Time Control. This unit allows intrinsically and/or extrinsically to change the
	- span, gains; proportional, integral, derivate parameters; etc, in real time.

### - REQUIRED SERVICES -

-Electrical supply: single-phase, 220 V/50 Hz. or 110 V/60 Hz. -Computer.

### - REQUIRED CONSUMABLES (Not included) .

-Alcohol or paraffin.

- 16.-The Computer Control System with SCADA allows a real industrial simulation.
- 17.-This unit is totally safe as uses mechanical, electrical and electronic, and software safety devices.
- 18.-This unit can be used for doing applied research.
- 19.-This unit can be used for giving training courses to Industries even to other Technical Education Institutions.
- 20.-Control of the TMSC unit process through the control interface box without the computer.
- 21.-Visualization of all the sensors values used in the TMSC unit process.
- Several other exercises can be done and designed by the user.

### DIMENSIONS AND WEIGHTS

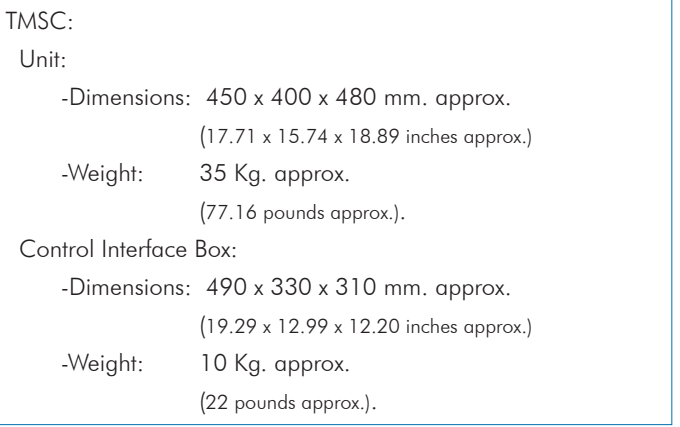

### - AVAILABLE VERSIONS

Offered in this catalogue:

-TMSC. Computer Controlled Stirling Motor.

Offered in other catalogue:

-TMSB. Stirling Motor.

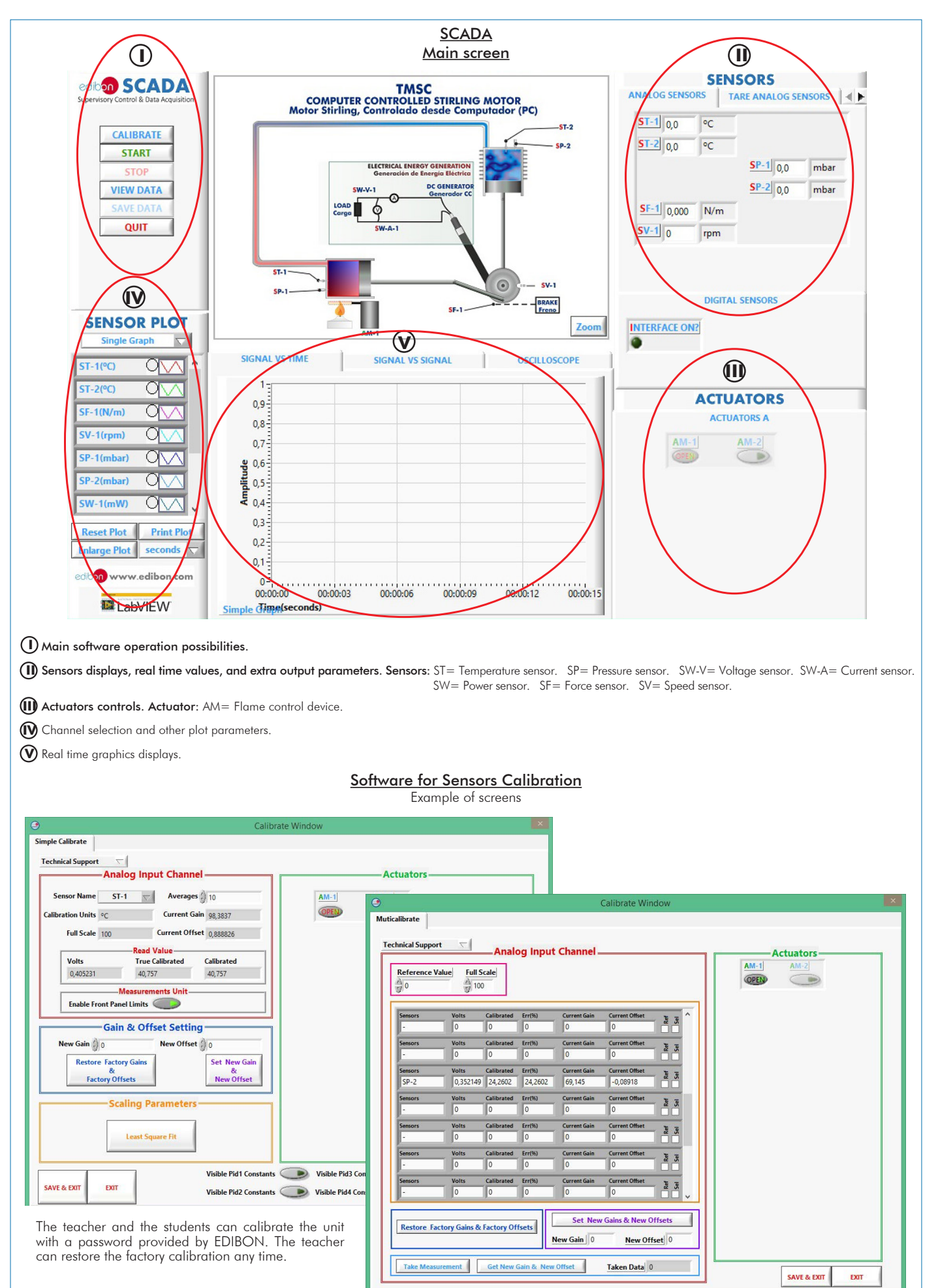

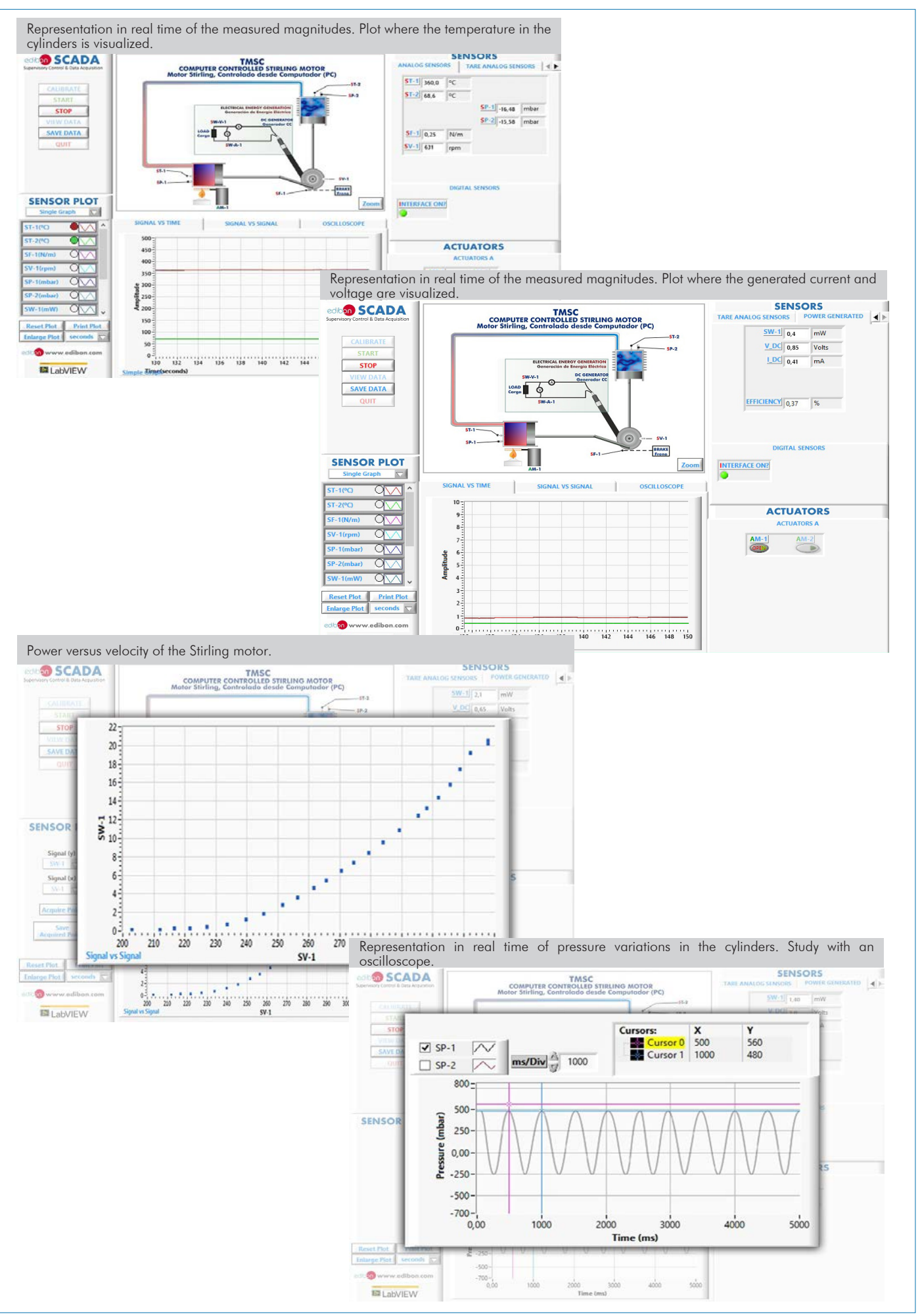

Additionally to the main items (1 to 6) described, we can offer, as optional, other items from 7 to 10. All these items try to give more possibilities for:

a) Technical and Vocational Education configuration. (ICAI and FSS)

b) Multipost Expansions options. (Mini ESN and ESN)

a) Technical and Vocational Education configuration

#### **TMSC/ICAI. Interactive Computer Aided Instruction Software System. 7**

This complete software package consists of an Instructor Software (EDIBON Classroom Manager -ECM-SOF) totally integrated with the Student Software (EDIBON Student Labsoft -ESL-SOF). Both are interconnected so that the teacher knows at any moment what is the theoretical and practical knowledge of the students.

This software is optional and can be used additionally to items (1 to 6).

#### -ECM-SOF. EDIBON Classroom Manager (Instructor Software).

ECM-SOF is the application that allows the Instructor to register students, manage and assign tasks for workgroups, create own content to carry out Practical Exercises, choose one of the evaluation methods to check the Student knowledge and monitor the progression related to the planned tasks for individual students, workgroups, units, etc... so the teacher can know in real time the level of understanding of any student in the classroom.

Innovative features:

User Data Base Management.

Administration and assignment of Workgroup, Task and Training sessions.

Creation and Integration of Practical Exercises and Multimedia Resources.

Custom Design of Evaluation Methods.

Creation and assignment of Formulas & Equations.

Equation System Solver Engine.

Updatable Contents.

Report generation, User Progression Monitoring and Statistics.

#### -ESL-SOF. EDIBON Student Labsoft (Student Software).

ESL-SOF is the application addressed to the Students that helps them to understand theoretical concepts by means of practical exercises and to prove their knowledge and progression by performing tests and calculations in addition to Multimedia Resources. Default planned tasks and an Open workgroup are provided by EDIBON to allow the students start working from the first session. Reports and statistics are available to know their progression at any time, as well as explanations for every exercise to reinforce the theoretically acquired technical knowledge.

#### Innovative features:

Student Log-In & Self-Registration.

Existing Tasks checking & Monitoring.

Default contents & scheduled tasks available to be used from the first session.

Practical Exercises accomplishment by following the Manual provided by EDIBON.

Evaluation Methods to prove your knowledge and progression. Test self-correction.

Calculations computing and plotting.

Equation System Solver Engine.

User Monitoring Learning & Printable Reports.

Multimedia-Supported auxiliary resources.

For more information see ICAI catalogue. Click on the following link:

www.edibon.com/products/catalogues/en/ICAI.pdf

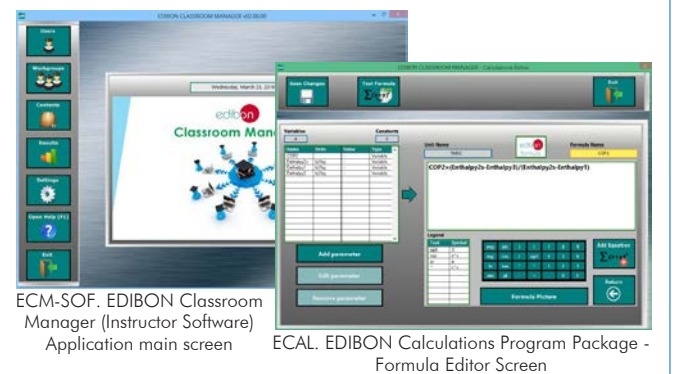

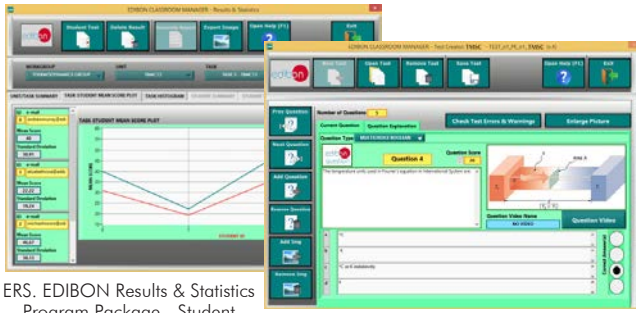

Program Package - Student Scores Histogram

ETTE. EDIBON Training Test & Exam Program Package - Main Screen with Numeric Result Question

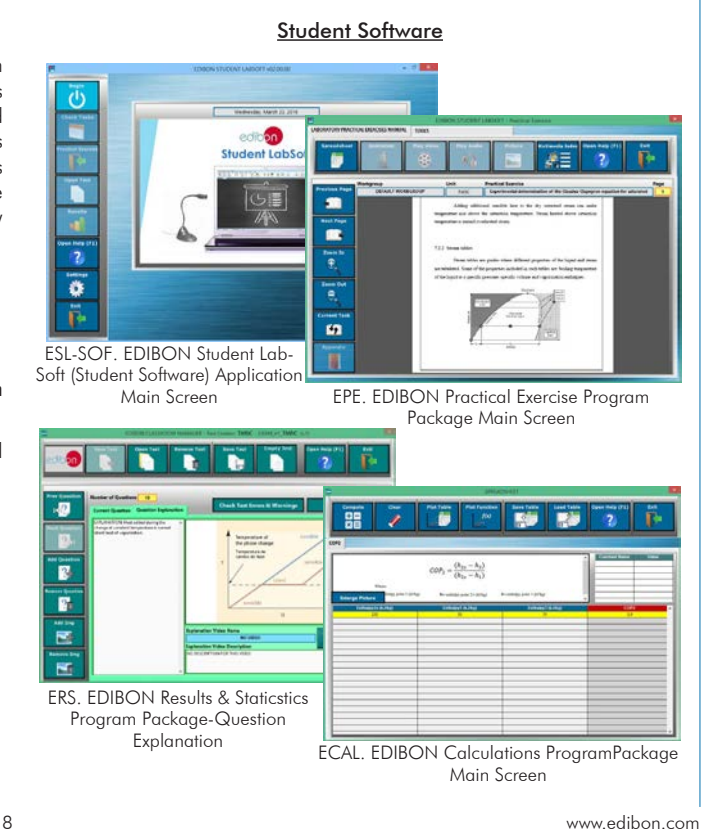

Instructor Software

### **TMSC/FSS. Faults Simulation System. 8**

Faults Simulation System (FSS) is a Software package that simulates several faults in any EDIBON Computer Controlled Unit. It is useful for Technical and Vocational level.

The "FAULTS" mode consists in causing several faults in the unit normal operation. The student must find them and solve them. There are several kinds of faults that can be grouped in the following sections:

Faults affecting the sensors measurement:

- An incorrect calibration is applied to them.
- Non-linearity.
- Faults affecting the actuators:
- Actuators channels interchange at any time during the program execution.
- Response reduction of an actuator.
- Faults in the controls execution:
- Inversion of the performance in ON/OFF controls.
- Reduction or increase of the calculated total response.
- The action of some controls is annulled.

On/off faults:

one).

Post.

Main characteristics:

and visualisation.

users/students connected.

in the unit.

Main advantages:

- Several on/off faults can be included.

**Mini ESN. EDIBON Mini Scada-Net System. 9**

For more information see FSS catalogue. Click on the following link: www.edibon.com/products/catalogues/en/FSS.pdf

both, Higher Education and/or Technical and Vocational Education.

- Instructor controls and explains to all students at the same time.

Controlled Unit with SCADA integrated in a local network.

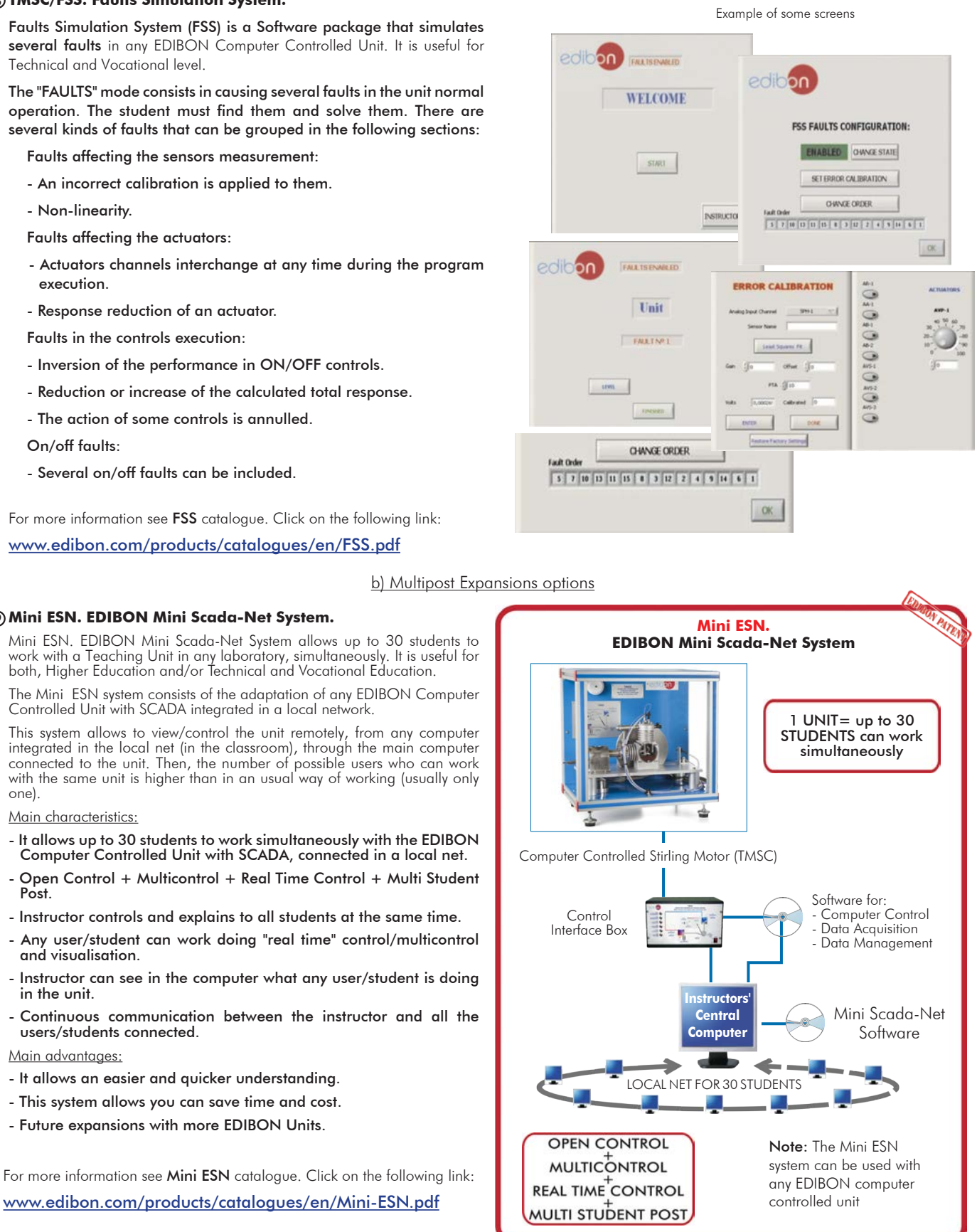

## **ESN. EDIBON Scada-Net System. 10**

- It allows an easier and quicker understanding. - This system allows you can save time and cost. - Future expansions with more EDIBON Units.

This unit can be integrated, in the future, into a Complete Laboratory with many Units and many Students.

For more information see ESN catalogue. Click on the following link:

www.edibon.com/products/catalogues/en/Mini-ESN.pdf

www.edibon.com/products/catalogues/en/units/thermodynamicsthermotechnics/esn-thermodynamics/ESN-THERMODYNAMICS.pdf

### **Main items** (always included in the supply)

Minimum supply always includes:

- Unit: TMSC. Computer Controlled Stirling Motor. **1**
- TMSC/CIB. Control Interface Box. **2**
- DAB. Data Acquisition Board. **3**
- TMSC/CCSOF. Computer Control + Data Acquisition + **4** Data Management Software.
- Cables and Accessories, for normal operation. **5**
- Manuals. **6**

\*IMPORTANT: Under TMSC we always supply all the elements for immediate running as 1, 2, 3, 4, 5 and 6.

### **Optional items** (supplied under specific order) a) Technical and Vocational configuration

- TMSC/ICAI. Interactive Computer Aided Instruction Software **7** System.
- TMSC/FSS. Faults Simulation System. **8**

b) Multipost Expansions options

- Mini ESN. EDIBON Mini Scada-Net System. **9**
- ESN. EDIBON Scada-Net System. **10**

### - TENDER SPECIFICATIONS (for main items) -

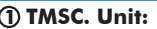

Bench-top unit.

Anodized aluminum structure and panels of painted steel.

Diagram in the front panel with similar distribution to the elements in the real unit.

Alpha type Stirling motor: hot and cold cylinders made of stainless steel and pistons made of bronze.

Device to control the flame of the heating element, to cover it and to release it.

Alcohol lamp as heating element.

Braking system.

Electrical generator with a pulley for converting the generated mechanical energy into electrical energy. Equipped with an electrical load and current and voltage measurement system.

Instrumentation:

2 Temperature sensors "J" type, one in the hot cylinder and the other in the cold cylinder.

2 Pressure sensors, one in the hot cylinder and the other in the cold cylinder, range: 0 - 5 PSI.

Speed sensor (rpm), range: 0 - 3000 r.p.m.

Current sensor.

Voltage sensor.

Torque measurement (force sensor), range:0 - 1 N/m.

Generated power calculation.

Stirling motor efficiency calculation.

Overtemperature protection with the activation of the device to control the flame.

The complete unit includes as well:

Advanced Real-Time SCADA.

Open Control + Multicontrol + Real-Time Control.

Specialized EDIBON Control Software based on LabVIEW.

National Instruments Data Acquisition board (250 KS/s, kilo samples per second).

Calibration exercises, which are included, teach the user how to calibrate a sensor and the importance of checking the accuracy of the sensors before taking measurements.

Projector and/or electronic whiteboard compatibility allows the unit to be explained and demonstrated to an entire class at one time.

Capable of doing applied research, real industrial simulation, training courses, etc.

Remote operation and control by the user and remote control for EDIBON technical support, are always included.

Totally safe, utilizing 4 safety systems (Mechanical, Electrical, Electronic & Software).

Designed and manufactured under several quality standards.

Optional ICAI software to create, edit and carry out practical exercises, tests, exams, calculations, etc.

Apart from monitoring user's knowwledge and progress reached.

This unit has been designed for future expansion and integration. A common expansion is the EDIBON Scada-Net (ESN) System which enables multiple students to simultaneously operate many units in a network.

#### **TMSC/CIB. Control Interface Box: 2**

The Control Interface Box is part of the SCADA system.

Control interface box with process diagram in the front panel.

The unit control elements are permanently computer controlled.

Simultaneous visualization in the computer of all parameters involved in the process.

Calibration of all sensors involved in the process.

Real time curves representation about system responses.

All the actuators' values can be changed at any time from the keyboard allowing the analysis about curves and responses of the whole process.

Shield and filtered signals to avoid external interferences.

Real time computer control with flexibility of modifications from the computer keyboard of the parameters, at any moment during the process.

Real time computer control for parameters involved in the process simultaneously.

Open control allowing modifications, at any moment and in real time, of parameters involved in the process simultaneously.

Three safety levels, one mechanical in the unit, another electronic in the control interface and the third one in the control software.

#### **DAB. Data Acquisition Board: 3**

The Data Acquisition board is part of the SCADA system.

PCI Express Data acquisition board (National Instruments) to be placed in a computer slot.

Analog input: Channels= 16 single-ended or 8 differential. Resolution=16 bits, 1 in 65536. Sampling rate up to: 250 KS/s (kilo samples per second). Analog output: Channels=2. Resolution=16 bits, 1 in 65536.

Digital Input/Output: Channels=24 inputs/outputs.

#### **TMSC/CCSOF. Computer Control +Data Acquisition+Data Management Software: 4**

The three softwares are part of the SCADA system.

Compatible with the industry standards.

Flexible, open and multicontrol software, developed with actual windows graphic systems, acting simultaneously on all process parameters.

Management, processing, comparison and storage of data.

Sampling velocity up to 250 KS/s (kilo samples per second).

Calibration system for the sensors involved in the process.

It allows the registration of the alarms state and the graphic representation in real time.

Open software, allowing the teacher to modify texts, instructions. Teacher's and student's passwords to facilitate the teacher's control on the student, and allowing the access to different work levels.

This unit allows the 30 students of the classroom to visualize simultaneously all the results and the manipulation of the unit, during the process, by using a projector or an electronic whiteboard.

#### **Cables and Accessories**, for normal operation. **5**

#### **Manuals: 6**

11 www.edibon.com This unit is supplied with 8 manuals: Required Services, Assembly and Installation, Interface and Control Software, Starting-up, Safety, Maintenance, Calibration & Practices Manuals.

### Exercises and Practical Possibilities to be done with the Main Items

- 1.- Study of the conversion of thermal-mechanical-electrical energy.
- 2.- Study of the relationship between the temperatures difference of the thermal machine and the speed generated.
- 3.- Calculation of the "threshold" temperatures difference which generates motion.
- 4.- Study of the mechanical power in relation to speed.
- 5.- Study of the electrical power in relation to speed.
- 6.- Mechanical efficiency calculation.
- 7.- Electrical efficiency calculation.
- 8.- Speed measurement (rpm).
- 9.- Torque measurement.
- 10.- Measurement of the generated electrical power.
- 11.- Temperature measurements.
- 12.- Pressure measurements.

Additional practical possibilities:

13.- Sensors calibration.

Other possibilities to be done with this Unit:

14.- Many students view results simultaneously.

To view all results in real time in the classroom by means of a projector or an electronic whiteboard.

15.- Open Control, Multicontrol and Real Time Control.

This unit allows intrinsically and/or extrinsically to change the span, gains; proportional, integral, derivate parameters; etc, in real time.

- 16.- The Computer Control System with SCADA allows a real industrial simulation.
- 17.- This unit is totally safe as uses mechanical, electrical and electronic, and software safety devices.
- 18.- This unit can be used for doing applied research.
- 19.- This unit can be used for giving training courses to Industries even to other Technical Education Institutions.
- 20.- Control of the TMSC unit process through the control interface box without the computer.
- 21.- Visualization of all the sensors values used in the TMSC unit process.
- Several other exercises can be done and designed by the user.

### TENDER SPECIFICATIONS (for optional items)

#### a) Technical and Vocational Education configuration

#### **TMSC/ICAI. Interactive Computer Aided Instruction Software System. 7**

This complete software package consists of an Instructor Software (EDIBON Classroom Manager -ECM-SOF) totally integrated with the Student Software (EDIBON Student Labsoft -ESL-SOF). Both are interconnected so that the teacher knows at any moment what is the theoretical and practical knowledge of the students.

-ECM-SOF. EDIBON Classroom Manager (Instructor Software).

ECM-SOF is the application that allows the Instructor to register students, manage and assign tasks for workgroups, create own content to carry out Practical Exercises, choose one of the evaluation methods to check the Student knowledge and monitor the progression related to the planned tasks for individual students, workgroups, units, etc...so the teacher can know in real time the level of understanding of any student in the classroom.

Innovative features:

User Data Base Management.

Administration and assignment of Workgroup, Task and Training sessions.

Creation and Integration of Practical Exercises and Multimedia Resources.

Custom Design of Evaluation Methods.

Creation and assignment of Formulas & Equations.

Equation System Solver Engine.

Updatable Contents.

Report generation, User Progression Monitoring and Statistics.

-ESL-SOF. EDIBON Student Labsoft (Student Software).

ESL-SOF is the application addressed to the Students that helps them to understand theoretical concepts by means of practical exercises and to prove their knowledge and progression by performing tests and calculations in addition to Multimedia Resources. Default planned tasks and an Open workgroup are provided by EDIBON to allow the students start working from the first session. Reports and statistics are available to know their progression at any time, as well as explanations for every exercise to reinforce the theoretically acquired technical knowledge.

Innovative features:

Student Log-In & Self-Registration.

Existing Tasks checking & Monitoring.

Default contents & scheduled tasks available to be used from the first session.

Practical Exercises accomplishment by following the Manual provided by EDIBON.

Evaluation Methods to prove your knowledge and progression.

Test self-correction.

Calculations computing and plotting.

Equation System Solver Engine.

User Monitoring Learning & Printable Reports.

Multimedia-Supported auxiliary resources.

#### **TMSC/FSS. Faults Simulation System. 8**

Faults Simulation System (FSS) is a Software package that simulates several faults in any EDIBON Computer Controlled Unit. The "FAULTS" mode consists in causing several faults in the unit normal operation. The student must find them and solve them.

There are several kinds of faults that can be grouped in the following sections:

Faults affecting the sensors measurement:

- An incorrect calibration is applied to them.

- Non-linearity.

Faults affecting the actuators:

- Actuators channels interchange at any time during the program execution.

- Response reduction of an actuator.

Faults in the controls execution:

- Inversion of the performance in ON/OFF controls.

- Reduction or increase of the calculated total response.

- The action of some controls is annulled.

On/off faults:

- Several on/off faults can be included.

#### b) Multipost Expansions options

#### **Mini ESN. EDIBON Mini Scada-Net System. 9**

EDIBON Mini Scada-Net System allows up to 30 students to work with a Teaching Unit in any laboratory, simultaneously.

The Mini ESN system consists of the adaptation of any EDIBON Computer Controlled Unit with SCADA integrated in a local network.

This system allows to view/control the unit remotely, from any computer integrated in the local net (in the classroom), through the main computer connected to the unit.

Main characteristics:

- It allows up to 30 students to work simultaneously with the EDIBON Computer Controlled Unit with SCADA, connected in a local net.
- Open Control + Multicontrol + Real Time Control + Multi Student Post.
- Instructor controls and explains to all students at the same time.
- Any user/student can work doing "real time" control/multicontrol and visualisation.
- Instructor can see in the computer what any user/student is doing in the unit.
- Continuous communication between the instructor and all the users/students connected.

Main advantages:

- It allows an easier and quicker understanding.
- This system allows you can save time and cost.
- Future expansions with more EDIBON Units.

The system basically will consist of:

This system is used with a Computer Controlled Unit.

- Instructor's computer.
- Students' computers.
- Local Network.
- Unit-Control Interface adaptation.
- Unit Software adaptation.
- Webcam.
- Mini ESN Software to control the whole system.
- Cables and accessories required for a normal operation.

**\*** Specifications subject to change without previous notice, due to the convenience of improvement of the product.

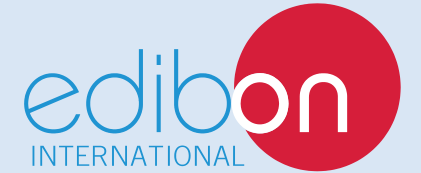

C/ Del Agua, 14. Polígono Industrial San José de Valderas. 28918 LEGANÉS. (Madrid). SPAIN. Phone: 34-91-6199363 FAX: 34-91-6198647 E-mail: edibon@edibon.com WEB site: **www.edibon.com**

Edition: ED02/16 Date: November/2016

REPRESENTATIVE: